# **LAPORAN KERJA MAGANG**

## **PELAKSANAAN** *TRANSFER PRICING DOCUMENT*

# **DAN JASA PERPAJAKAN DI OFISI**

## **PRIMA CONSULTING**

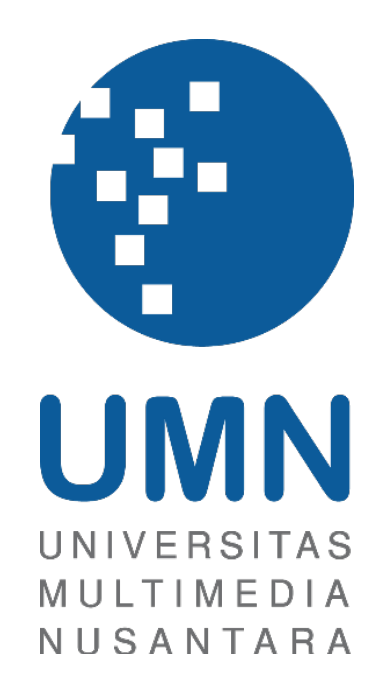

Nama : Shania Rebecca

NIM : 00000033628

Fakultas : Bisnis

Jurusan : Akuntansi

# **UNIVERSITAS MULTIMEDIA NUSANTARA**

# **TANGERANG**

### **2021**

# **PENGESAHAN LAPORAN KERJA MAGANG PELAKSANAAN** *TRANSFER PRICING DOCUMENT* **DAN JASA PERPAJAKAN DI OFISI PRIMA**

### **CONSULTING**

Oleh

Nama : Shania Rebecca

NIM : 00000033628

Program Studi : Akuntansi

Fakultas : Bisnis

Tangerang, 22 Januari 2022

Menyetujui,

Dosen Pembimbing

Dosen Penguji

Zylock

Jimmy Ardianto, SE., Ak., MM., CSOE., CA.

Maria Stefani Osesoga, S.E., M.B.A., CPA.

Mengetahui,

Ketua Program Studi Akuntansi

Stefanus Ariyanto, S.E., M.Ak., CPSAK., Ak., CA.  $K$ ., Ar., CA.  $\mathcal{O}_{\mathcal{A}}$  defeaves A given to  $\mathcal{S} \mathcal{F}$ .  $\mathcal{S}$ Canus Art

# **LEMBAR PERNYATAAN TIDAK MELAKUKAN PLAGIAT DALAM PENYUSUNAN LAPORAN KERJA**

### **MAGANG**

Dengan ini saya:

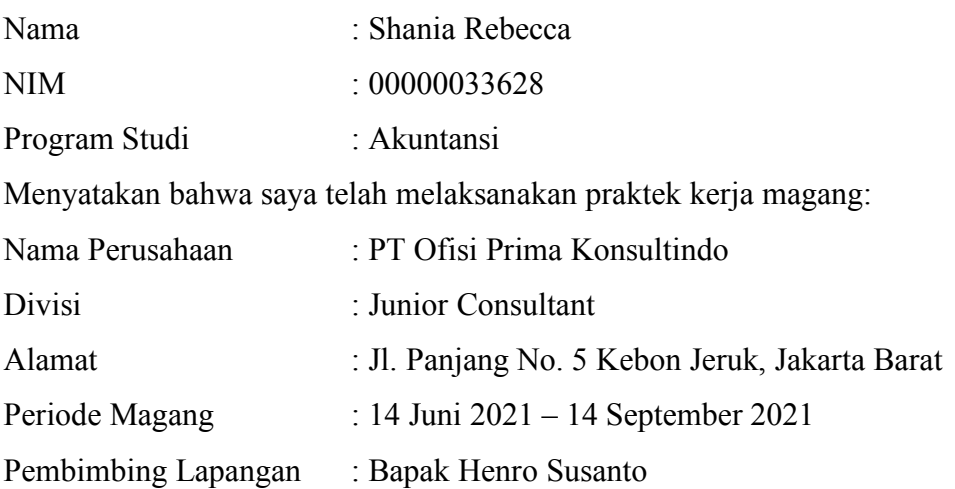

Laporan kerja magang merupakan hasil karya saya sendiri, dan tidak melakukan plagiat. Semua kutipan karya ilmiah orang lain atau lembaga lain yang dirujuk dalam laporan kerja magang ini telah saya sebutkan sumber kutipannya serta saya cantumkan di Daftar Pustaka. Jika di kemudian hari terbukti ditemukan kecurangan atau penyimpangan baik dalam pelaksanaan kerja magang maupun dalam penulisan laporan kerja magang, saya bersedia menerima konsekuensi dinyatakan tidak lulus untuk mata kuliah kerja magang yang telah saya tempuh.

Tangerang, 3 Januari 2021

Shania Rebecca

### **KATA PENGANTAR**

Puji dan syukur penulis panjatkan kepada Tuhan Yang Maha Esa atas rahmat dan penyertaan-Nya sehingga penulis dapat menyelesaikan penyusunan laporan kerja magang yang berjudul "Pelaksanaan *Transfer Pricing Document* dan Jasa Perpajakan Di Ofisi Prima Consulting" dengan baik dan tepat waktu.

 Tujuan dari penyusunan Laporan Kerja Magang ini adalah sebagai salah satu pemenuhan syarat kelulusan strata 1 (satu) jurusan akuntansi di Universitas Multimedia Nusantara. Pembuatan Laporan Kerja Magang ini juga sebagai bentuk tanggungjawab dalam memenuhi kewajiban setelah melaksanakan kegiatan kerja magang di Kantor Konsultan Pajak Ofisi Prima Consulting.

 Penulis menyadari bahwa penyusunan laporan kerja magang ini tidak terlepas dari bantuan, bimbingan, dan pengarahan yang dilakukan oleh berbagai pihak. Oleh karena itu, penulis mengucapkan terima kasih kepada:

- 1. Tuhan Yesus Kristus atas hikmat, berkat, dan penyertaan-Nya sehingga penulis dapat menyelesaikan laporan kerja magang ini.
- 2. Mama, papa, kakak, dan abang atas doa, semangat, dan perhatian yang diberikan selama melaksanakan kegiatan kerja magang.
- 3. Bapak Jimmy selaku dosen pembimbing yang selalu memberikan arahan, dukungan, dan motivasi dalam memberikan bimbingan kepada penulis dalam menyusun laporan kerja magang ini.
- 4. Bapak Stefanus Ariyanto S.E. M.Ak., CPSAK selaku Ketua Program Studi Akuntansi Universitas Multimedia Nusantara dan pembimbing akademik

yang telah memberikan pengarahan dan nasihat dalam penyusunan laporan kerja magang ini.

- 5. Bapak Dr. Edy Gunawan, S.E., S.H., M.Ak., BKP., CLA. selaku pimpinan yang telah mengizinkan penulis melakukan kerja magang di Kantor Konsultan Pajak PT Ofisi Prima Konsultindo dan membimbing selama proses kerja magang.
- 6. Bapak Henro Susanto dan Bapak Michael Wijaya selaku pembimbing lapangan yang telah membimbing penulis selama proses kerja magang.
- 7. Dan kepada seluruh pihak yang telah mendukung dan tidak dapat disebutkan satu per satu.

 Mengingat ketidak sempurnaan dari Laporan Kerja Magang ini, penulis mohon maaf bila terdapat kesalahan dan kurang berkenan bagi pembaca. Kritik dan saran sangat penulis harapkan untuk penyempurnaan Laporan Kerja Magang. Semoga Laporan Kerja Magang ini dapat bermanfaat bagi pembaca.

Tangerang Selatan, 03 Januari 2022

Shania Rebecca

### **ABSTRAK**

Pelaksanaan kerja magang dilakukan dengan berposisi sebagai junior tax consulant dibawah bimbingan dari Bapak Edy Gunawan, Bapak Henro Susanto, dan Bapak Michael Wijaya. Perusahaan yang ditangani yaitu PT AA, PT CC, PT EE, PT FF, PT GG, PT II, PT JJ, PT KK, PT LL, PT MM. Tugas yang dilakukan adalah menyusun dokumen *transfer pricing* yang terdiri dari mencari data pembanding, membuat rekapitulasi laporan keuangan dan menghitung rasio keuangan untuk lampiran *transfer pricing* document, rekonsiliasi transaksi pihak afiliasi dari lampiran khusus SPT 3A, membuat rekapitulasi data transaksi antara pihak berelasi, membuat penjelasan dan latar belakang transaksi afiliasi, menghitung rasio tingkat pengembalian penjualan, membuat rekapitulasi jenis barang yang terdapat pada buku penjualan, serta menyusun ulang skema dan rincian transaksi afiliasi.

 Selama pelaksanaan kerja magang, tugas yang diberikan dapat dijalankan dengan baik. Terdapat kendala yang dialami saat mencari data pembanding yang sesuai dan relevan untuk dijadikan dasar pembanding dalam dokumen *transfer pricing*, hal itu disebabkan karena keterbatasan informasi yang dapat ditemukan. Namun, kendala tersebut dapat diatasi dengan mencari data pembanding lainnya dengan menggunakan data pembanding ataupun situs web lainnya.

Kata kunci: dokumen *transfer pricing*, rekapitulasi data, transaksi afiliasi

#### *ABSTRACT*

*The internship was conducted at Ofisi Prima Consulting located at AKR Tower 17th floor, A Unit, Kebon Jeruk from June 14 2021 to September 14 2021 with the position as a junior consultant under the guidance of Mr. Edy Gunawan, Mr. Henro Susanto, and Mr. Michael Wijaya. During the internship, the author has handled ten companies, such as PT AA, PT CC, PT EE, PT FF, PT GG, PT II, PT JJ, PT KK, PT LL, PT MM. Tasks performed were preparing transfer pricing document that consist of searching for comparative data, recapitulating financial statements and calculating financial ratios for transfer pricing document attachments, reconciling affiliated party transactions from special attachments to SPT 3A, recapitulation of transaction data between related parties, making explanations and background affiliate transactions, calculating the ratio of the rate of return on sales, recapitulation of the types of goods contained in the sales book, as well as rearranging the scheme and details of affiliate transactions.* 

 *During the internship, most of the tasks can be executed properly. There is constraints found in task, such as searching for appropriate and relevant comparative data to be used as a basis for comparison in transfer pricing documents, this is due to the limited information that can be found. However, it can be resolved by looking for other comparative data using comparison data or another websites.*

*Keywords: affiliation transaction, recapitulating data, transfer pricing documents*

### **DAFTAR ISI**

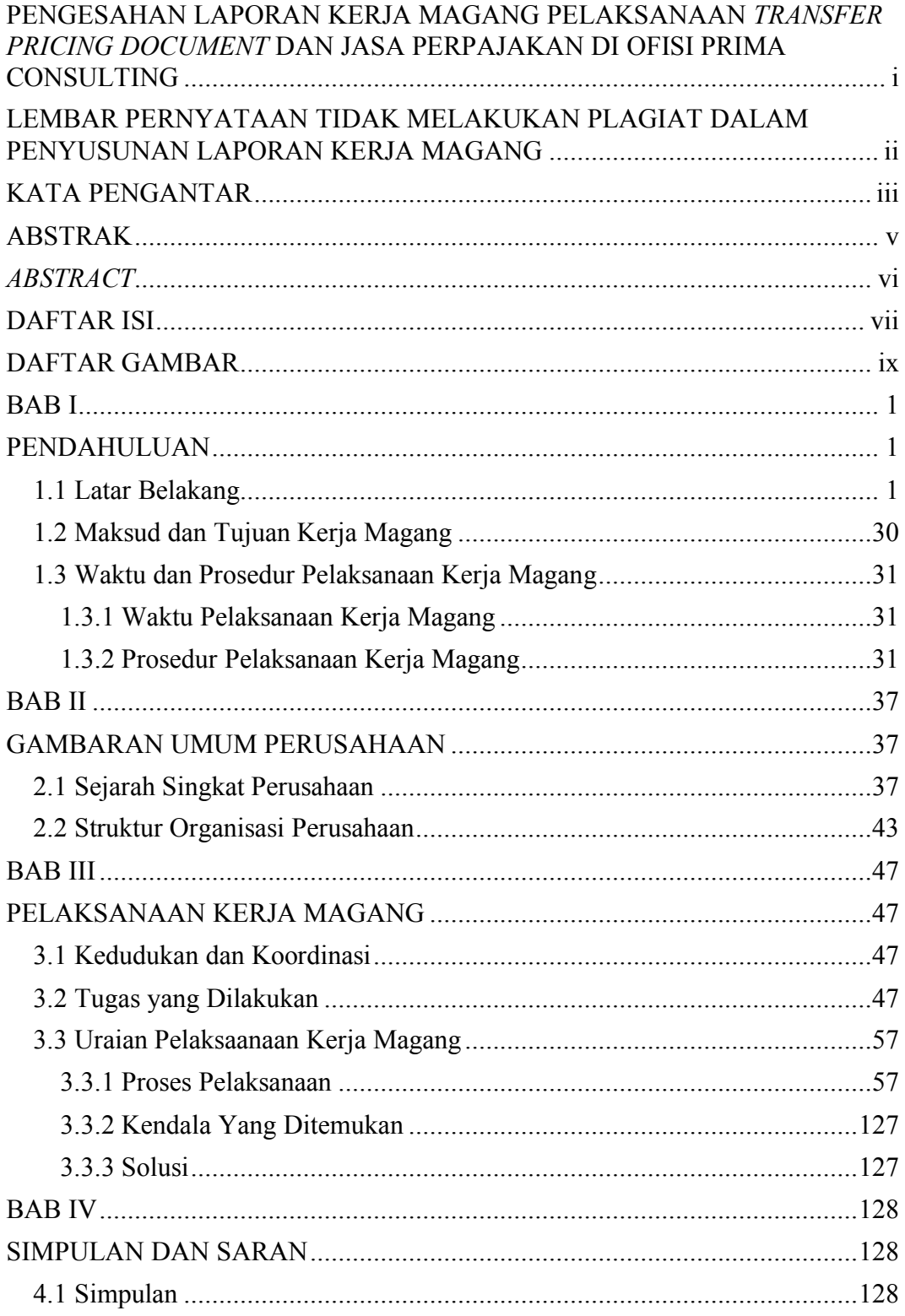

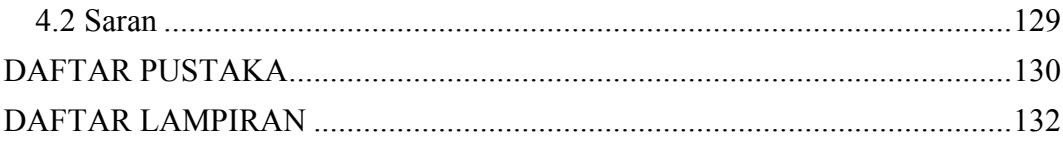

# **DAFTAR GAMBAR**

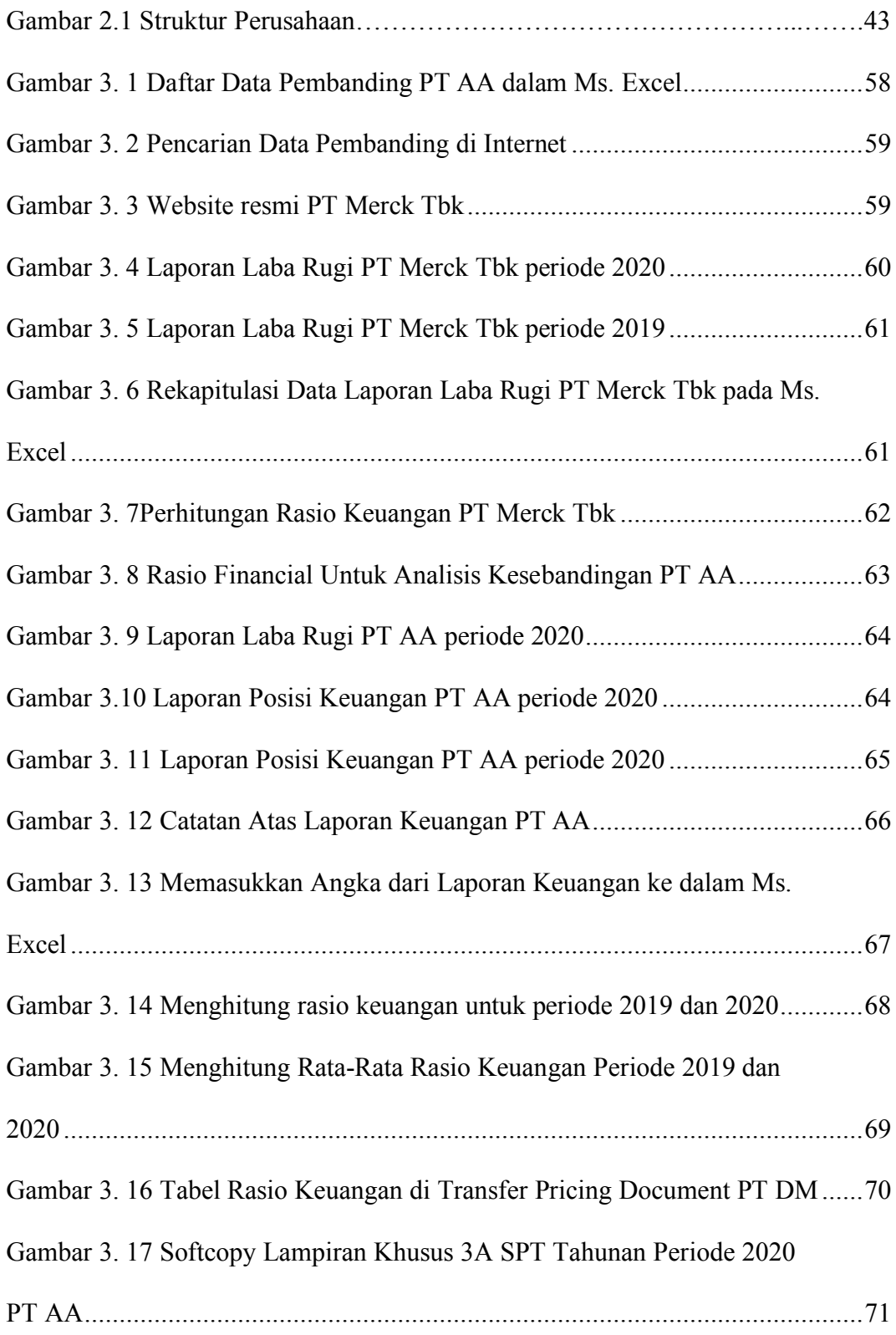

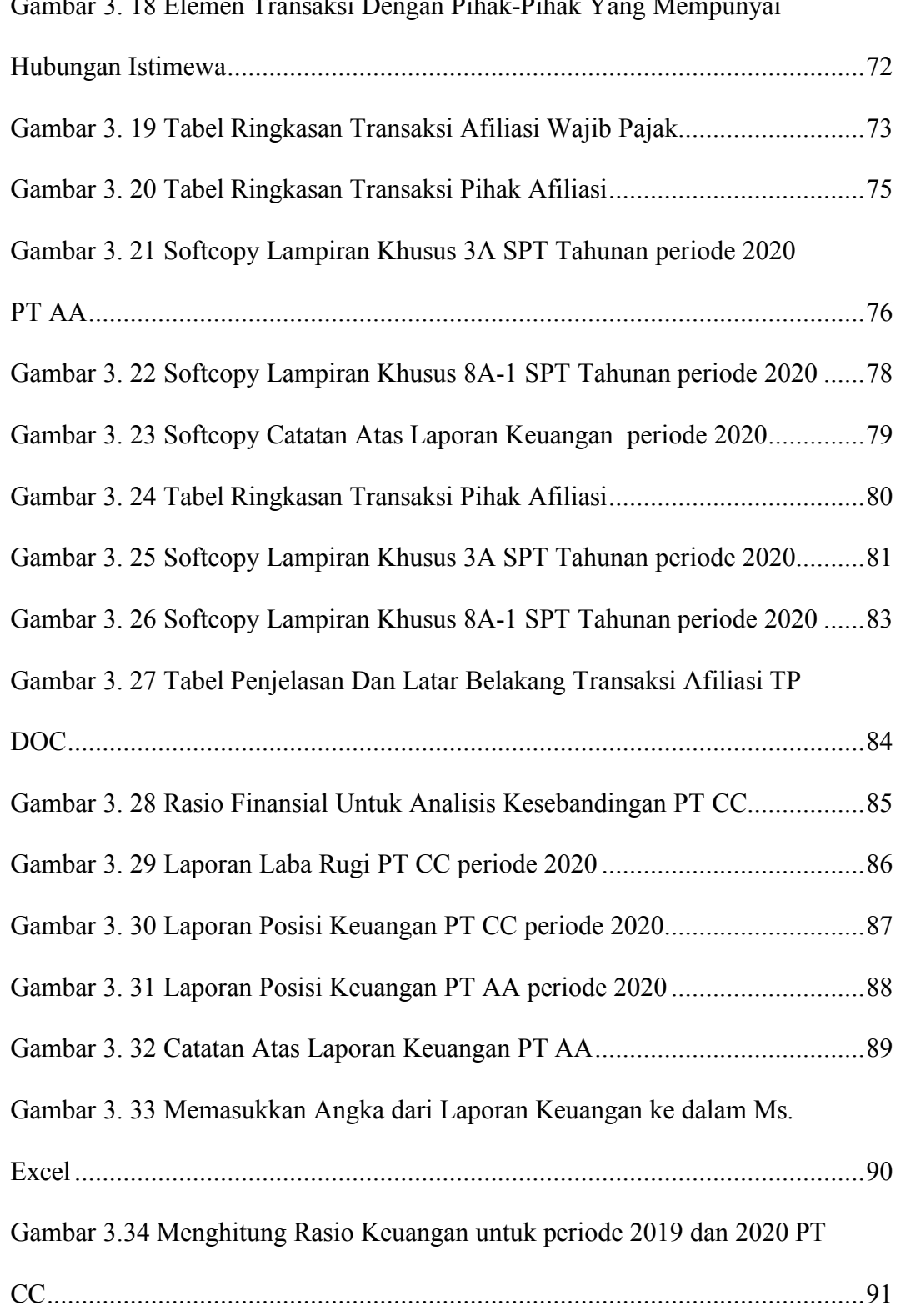

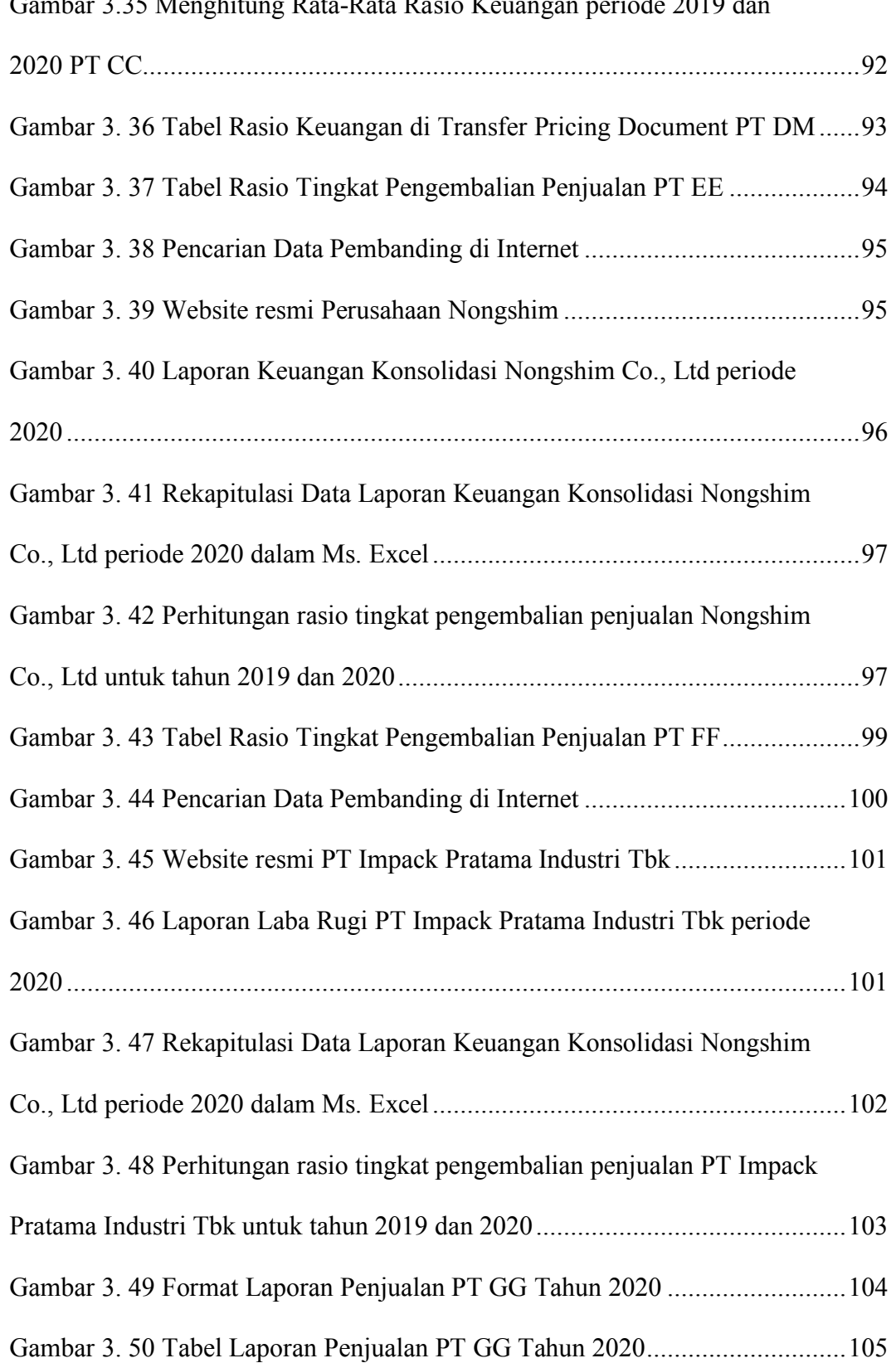

#### Gambar 3.35 Menghitung Rata-Rata Rasio Keuangan periode 2019 dan

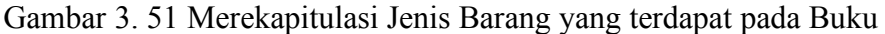

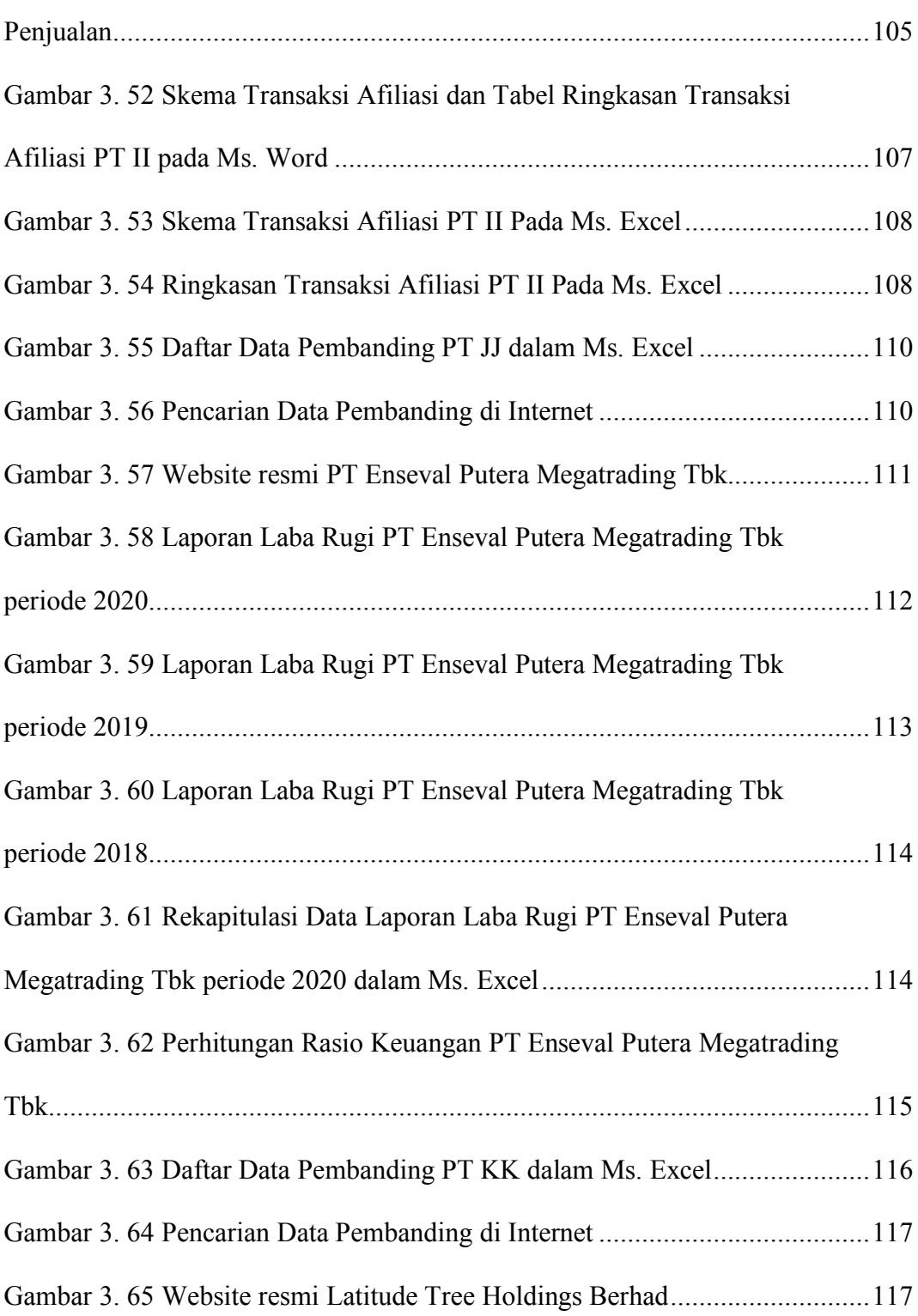

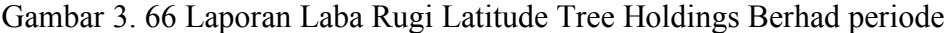

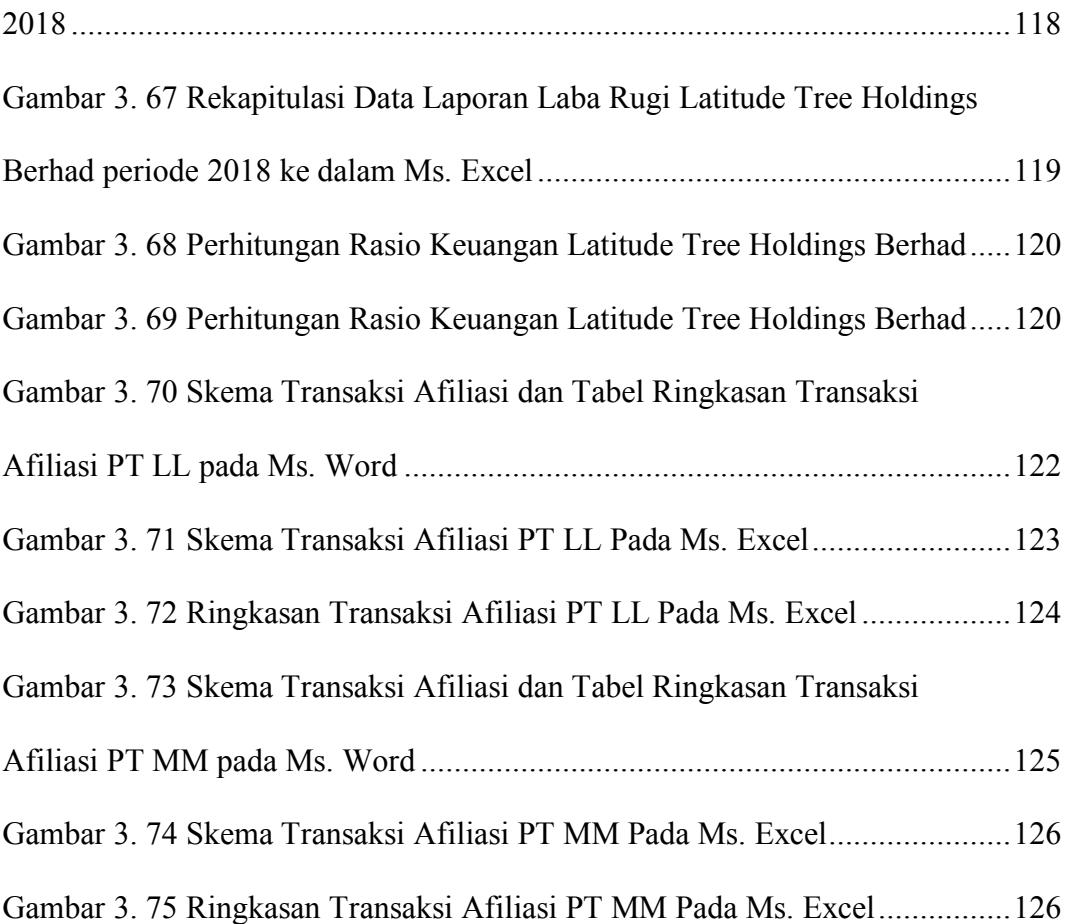